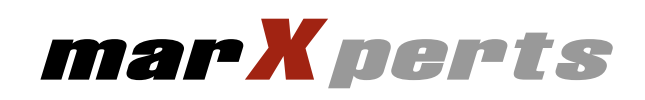

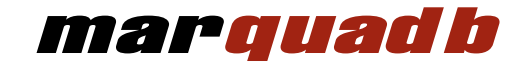

# **Benutzerhandbuch**

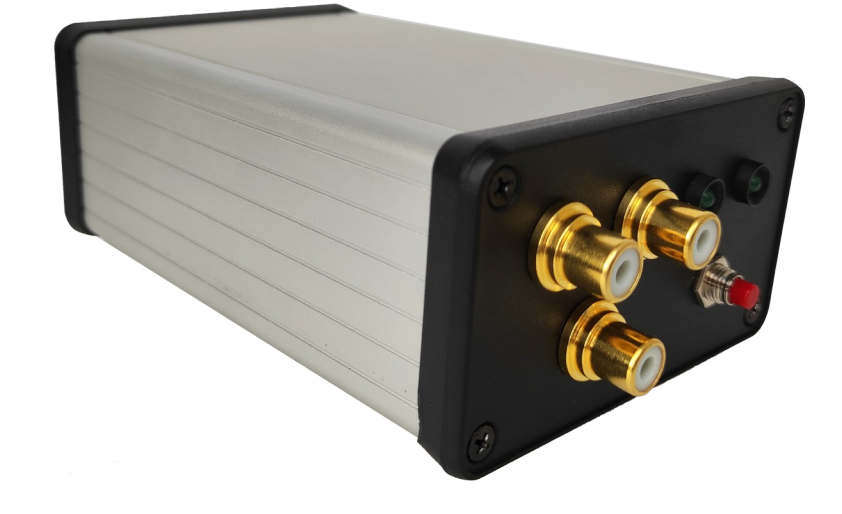

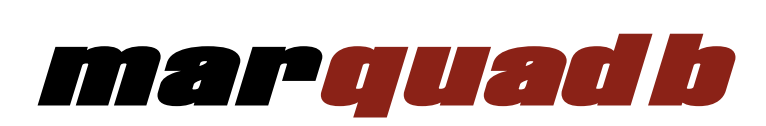

# **Quadratur-Decoder für Inkrementalgeber Benutzerhandbuch Version 1.1**

# **Juni 2024**

erstellt von Dr. Claudio Klein

Copyright 2024 marXperts GmbH

Alle Rechte vorbehalten.

Bei Fragen zum System oder seiner Anwendung kontaktieren Sie uns bitte telefonisch oder per Email.

marXperts GmbH Werkstr. 3 22844 Norderstedt / Germany Tel.: +49 (40) 529 884 - 0 Fax: +49 (40) 529 884 - 20 info@marxperts.com www.marxperts.com

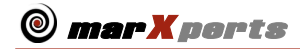

# **Table of Contents**

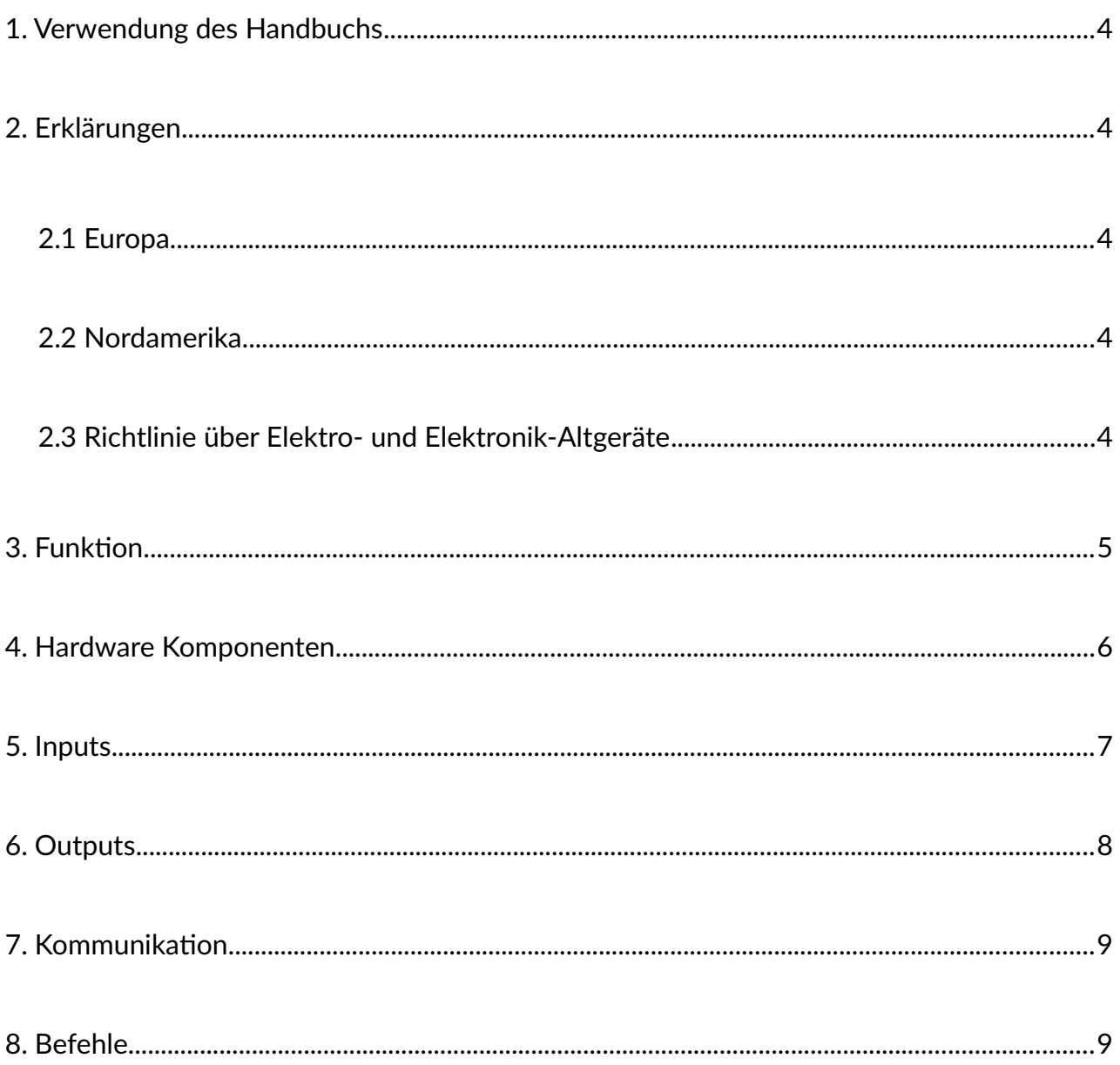

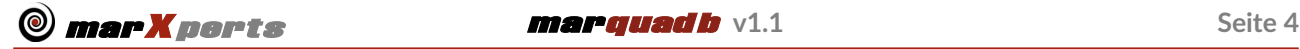

# <span id="page-3-4"></span>**1. Verwendung des Handbuchs**

Bevor Sie mit dem Betrieb der **marquad b** -Box beginnen, lesen Sie bitte das Benutzerhandbuch und die technische Dokumentation im Dokumentationspaket sorgfältig durch.

# <span id="page-3-3"></span>**2. Erklärungen**

# <span id="page-3-2"></span>**2.1 Europa**

Das Gerät entspricht den EMV-Richtlinien 2014/30/EU, der Niederspannungsrichtlinie 2014/35/EU sowie der RoHS-Richtlinie 3032/2012.

Die Konformität wurde durch die Einhaltung der folgenden im Amtsblatt der Europäischen Gemeinschaften aufgeführten Spezifikationen nachgewiesen:

- EN61326-1: 2018 (Elektrische Sicherheit)
- EN301 489-17: V3.1.1: 2017 (EMV für Funkanlagen und -dienste)
- EN301 48901 V2.2.3: 2019 (EMV für Funkanlagen und -dienste)
- EN300 328 V2.2.2: 2019 (Breitband-Transmissionssystem im 2,4-GHz-Band)
- EN6300: 2018 (RoHS)

#### <span id="page-3-1"></span>**2.2 Nordamerika**

Das Gerät entspricht den Spezifikationen für ein digitales Gerät der Klasse B gemäß Teil 15 der FCC-Vorschriften und erfüllt alle Anforderungen des kanadischen Standards für störungsverursachende Geräte ICES-003 für digitale Geräte.

#### <span id="page-3-0"></span>**2.3 Richtlinie über Elektro- und Elektronik-Altgeräte**

Endverbraucher können die Geräte zur Entsorgung an die Marxperts GmbH zurückgeben, ohne dass ihnen Kosten für die Entsorgung entstehen. Dieses Angebot gilt nur unter den folgenden Bedingungen:

- Das Gerät wurde an ein Unternehmen oder Institut innerhalb der EU verkauft
- Die Einheit befindet sich derzeit im Besitz eines Unternehmens oder Instituts innerhalb der EU
- Das Gerät ist vollständig und nicht verunreinigt

Das Gerät enthält keine Batterien. Wenn sie nicht an den Hersteller zurückgegeben werden, liegt es in der Verantwortung des Eigentümers, die örtlichen Vorschriften für die Entsorgung elektronischer Geräte zu befolgen.

# <span id="page-4-0"></span>**3. Funktion**

Die **marquadb-**Box ist ein Mikrocontroller, der Signale ("A quad B") von Inkrementalgebern zählt. Inkrementalgeber sind lineare oder  $\rm A$ rotatorische elektromechanische Geräte mit zwei Ausgangssignalen, A $\, {\rm B} \,$ und B, die bei Bewegung des Geräts Impulse ausgeben. Phase 1 2 3 Inkrementalgeber melden Positionsinkremente nahezu augenblicklich

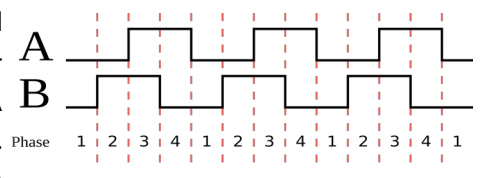

und können so Hochgeschwindigkeits-Bewegungen nahezu in Echtzeit überwachen. Während die Signale A und B den Fortschritt einer Bewegung anzeigen, ermöglicht die Phasenverschiebung zwischen A und B die Bestimmung der Bewegungsrichtung. In der Abbildung oben liegt Signal B vor A, die Bewegungsrichtung ist also negativ.

Die **marquad b**-Box zählt Signale von bis zu 3 Quellen unabhängig, aber nicht gleichzeitig. Die Zählung funktioniert in beide Richtungen. Das Instrument meldet die Bewegungsrichtung und die zum Zählen der Impulse verstrichene Zeit, aus der die Geschwindigkeit der Bewegung abgeleitet werden kann. Die eigentliche Funktion der **marquad b**-Box besteht jedoch darin, nach Erreichen einer bestimmten Anzahl von Impulsen eine Aktion auszulösen. Die Box speist ein Signal (TTL-ähnlich) in einen der koaxialen Ausgänge ein. Der Pegel des Koaxialausgangs ist entweder HIGH oder LOW und ist wie folgt:

- LOW, wenn sich die Box nicht im Zählmodus befinde
- HIGH, wenn die Box zählt
- Umschaltung auf LOW, wenn eine bestimmte Anzahl von Impulsen gezählt wurde
- Umschaltung auf HIGH, entweder sofort oder nach bestimmter Zeit
- LOW, wenn der Zählmodus endet

Standardmäßig bedeutet LOW 0,0 Volt, und HIGH bedeutet 3,3 Volt. Es ist möglich, den Pegel umzukehren. Die **marquad**-Box ist kein Echtzeitgerät. Die Zeit zum Umschalten zwischen LOW und HIGH liegt in der Größenordnung von 5 Mikrosekunden aber es ist möglich, die Zeitdauer des Ausgangssignals zu verlängern.

Eine typische Verwendung des Instruments besteht darin, Triggersignale an jede Art von Hardware bereitzustellen, während sich ein mit einem Encoder gekoppelter Motor bewegt. Triggersignale werden nach dem Zählen einer bestimmten Anzahl von Impulsen erzeugt. Das Instrument muss die physikalischen Eigenschaften des Motors nicht kennen. Es zählt lediglich die A- und B-Impulse des Inkrementalgebers.

Beispiel: Ein Motor, der 1000 Encoder-Signale pro mm Bewegung liefert, soll eine Kamera auslösen, die nach jeder Bewegung von 1 mm ein Foto aufnimmt. Dies erfordert eine Kamera, die TTL-Triggersignale empfangen kann.

*o* **marXperts marquadb v1.1 Seite 6 Seite 6** 

# <span id="page-5-0"></span>**4. Hardware Komponenten**

Das Gerät wird mit den folgenden Komponenten geliefert:

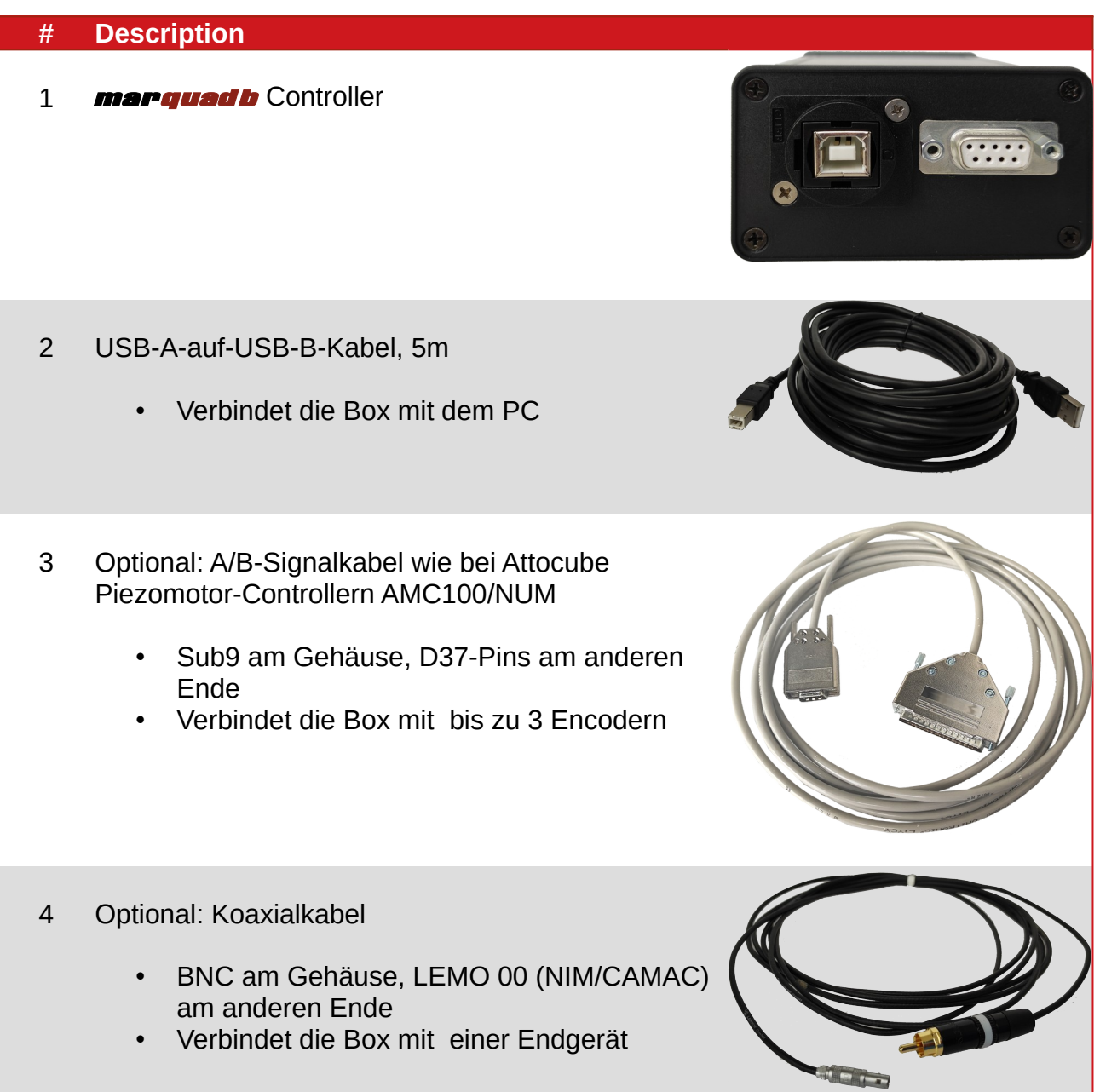

## <span id="page-6-0"></span>**5. Inputs**

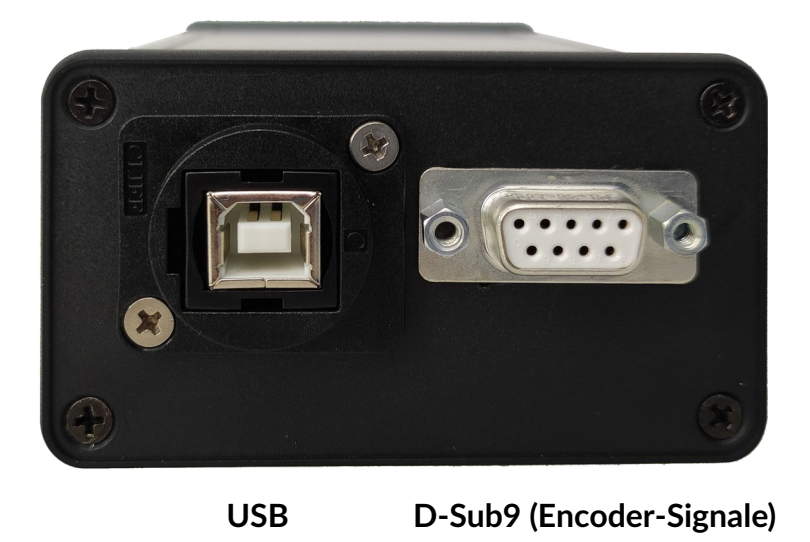

Die **marquadb**-Box verfügt über einen USB-B-Anschluss auf der Rückseite sowie einen D-Sub9-Anschluss. Die Box muss über das USB-Kabel an einen PC angeschlossen werden.

Die A-, B- und Masseleitungen von bis zu 3 Inkrementalgebern werden über einen 9-poligen Stecker in die Steuerung eingespeist. Die Pin-Belegungen sind in der folgenden Tabelle aufgeführt.

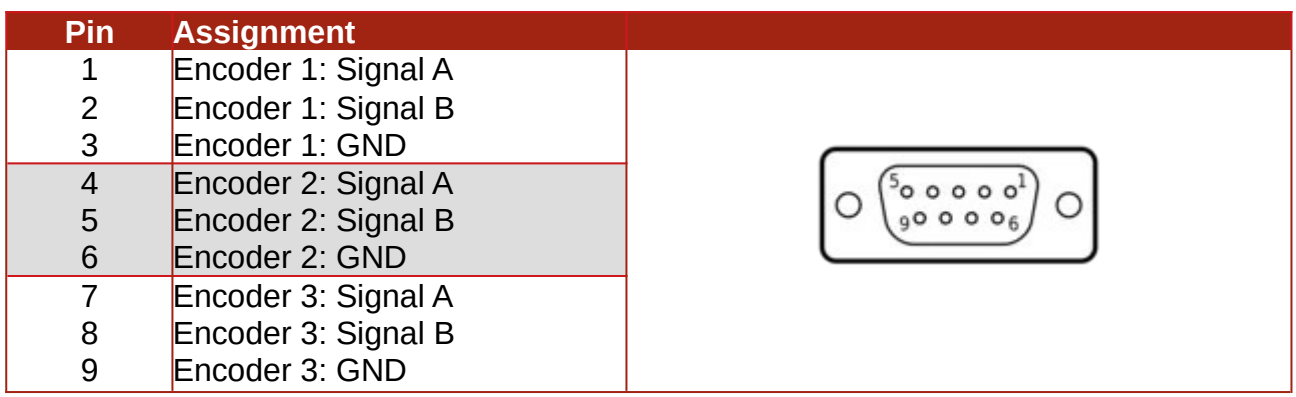

# <span id="page-7-0"></span>**6. Outputs**

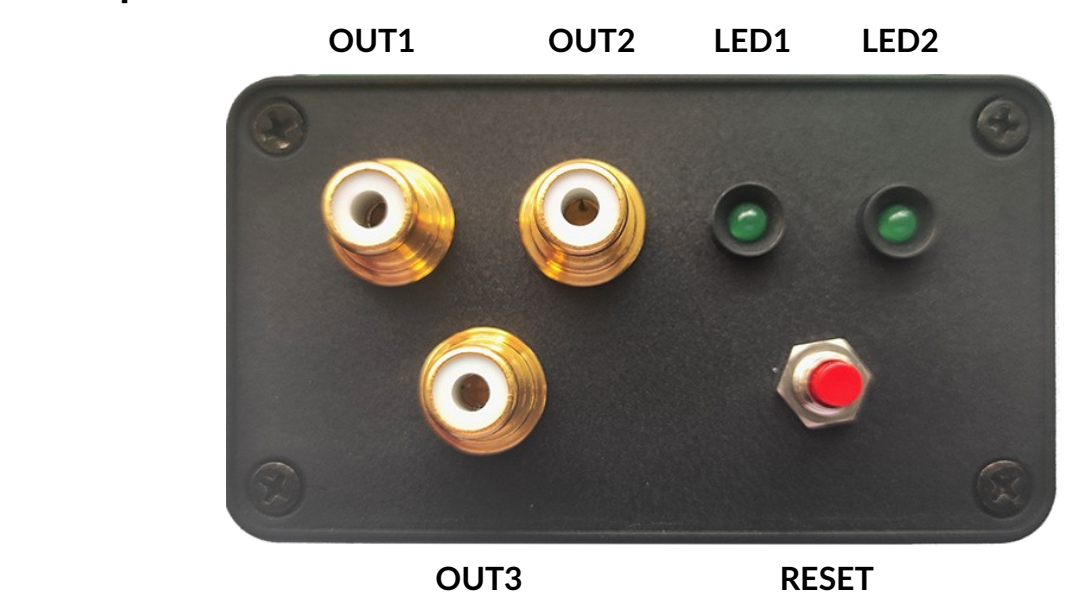

Die Ausgangssignale werden an Koaxialstecker geliefert, die die Box (messingfarbener Stecker) mit einem Zielgerät, z. B. einer Kamera, verbinden müssen. Wenn der Controller inaktiv ist, ist der Ausgang am Koaxialausgang LOW (0,0 Volt). Wenn der Controller zu zählen beginnt, wird das Ausgangssignal auf HIGH (3,3 Volt) gesetzt. Nach Erreichen einer bestimmten Anzahl von Zählungen fällt das Ausgangssignal auf LOW. Dieses Signal kann verwendet werden, um irgendeine Aktivität einer externen Hardware-Komponente auszulösen, z.B. das Auslesen einer Kamera. Dieser Vorgang wird für eine bestimmte Anzahl von Malen wiederholt. Die Dauer der Signalumschaltung HIGH-LOW-HIGH beträgt ca. 5 Mikrosekunden. Es ist möglich, die Pegel zu invertieren (HIGH=0 V, LOW=3,3 V).

LED1 leuchtet, wenn sich der Controller im Zählmodus befindet. Andernfalls ist LED1 ausgeschaltet. LED2 funktioniert ähnlich, schaltet sich jedoch nur ein, wenn das Ausgangssignal HIGH ist, und wird andernfalls ausgeschaltet. Die Zeit zwischen HIGH und LOW ist sehr kurz. Die Unterschiede zwischen LED1 und LED2 sieht man daher nur, wenn die Umschaltdauer HIGH-LOW-HIGH auf mindestens 100 Millisekunden gesetzt ist.

Die RESET-Taste startet den Controller neu, was eine Alternative zum Abziehen des USB-Kabels ist. Beim Starten des Controllers sollte LED1 5 Mal flackern und LED2 konstant an sein. Nach der Initialisierung werden beide LEDs ausgeschaltet.

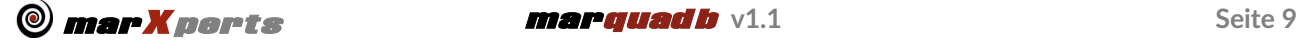

# <span id="page-8-1"></span>**7. Kommunikation**

Der **marquadb**-Controller muss vom PC aus über eine USB-Verbindung (USB-B auf USB-A) gesteuert werden.

Der Controller implementiert eine herkömmliche serielle Schnittstelle, die einfache ASCII-Befehle versteht und aussagekräftige Ausgaben als Klartextzeichenfolgen an die serielle Schnittstelle sendet.

Es ist daher möglich, die Box "manuell" zu bedienen oder über eine API. Es gibt eine Vielzahl von Programmen, die serielle Verbindungen verwenden, z. B. *PuTTY* unter Windows oder *minicom* unter Linux. Bitte verwenden Sie die folgenden Einstellungen für die serielle Verbindung:

- Baudrate: 115200
- Parität: Keine
- Stoppbits: 1
- Bytegröße: 8 Bit
- Flow-control: keine

Unter Linux können Sie daher einen einfachen Befehl wie den folgenden ausführen. Stellen Sie sicher, dass die Gerätedatei über die richtigen Berechtigungen verfügt, damit der Benutzer daraus lesen und schreiben kann.

#### **minicom -D /dev/ttyACM0 -b 115200**

Unter Linux ist /dev/ttyACM0 ein typischer Gerätename. Unter Windows ist es **COMn**, wobei **n** eine ganze Zahl ist.

Hinweis: Wenn Sie eine Kommunikations-API mit den u.g. Befehlen implementieren, stellen Sie sicher, dass Sie auch die vom Controller generierten Ausgabe-Texte lesen, auch wenn Sie sie nicht verwenden.

### <span id="page-8-0"></span>**8. Befehle**

Der Controller versteht die folgenden Befehle (Zeichenfolgen in Klammern sind optional.

- **counts N lines L channel C** startet den Zählmodus für **N** Zählungen mit jeweils **L** Gebersignalen auf Kanal **C** (Standard: N=0, L=1000, C=1)
- **N L [C]** wie oben, aber ohne Schlüsselwörter "counts" und "lines" (und optional "channel"). Wenn C nicht eingegeben wird, wird automatisch der aktuelle Kanal verwendet.
- **init [T [L]] -** setze Tolearanz auf T Linien und Anzahl der Gebersignale auf L (Standard: T=1, L=1000)
- **chan[nel] C -** zähle Signale von Kanal C (1 bis 3, Standard: 3)
- **help** zeigt Eingabe-Hilfe an
- **set** zeigt die aktuellen Werte der einstellbaren Parameter an

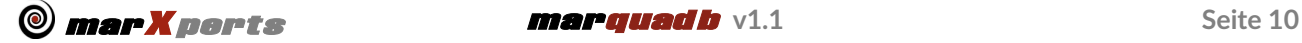

- **show -** zeigt den Fortschritt der laufenden Zählung an, einschließlich der verstrichenen Zeit
- **high –** setzt den Standardsignalpegel auf HIGH (3,3 V)
- **low** setzt den Standardsignalpegel auf LOW (0 V)
- **led1|2|3 on|off -** schaltet LED1 oder 2 an oder aus
- **out1|2|3 on|off -** setzt Pegel auf OUT1,2 oder 3 auf ein (HIGH) oder aus (LOW)
- **tol[erance] T** Toleranz für gezählte Signale zum Erreichen des Ziels (Standard: T=1)
- **usec U** Zeit in Mikrosekunden, um den Ausgangspegel nach einem Zählereignis von LOW auf HIGH zurückzuschalten (Standard: U = 0)
- **end | abort | stop -** beendet Sie die laufende Zählung vor Erreichen des Ziels
- **verbose [false|true]** schaltet die Ausführlichkeit um. Verwenden Sie das Argument True oder False

Um mit der Zählung von N Ereignissen zu beginnen, reicht es aus, einfach N einzugeben. Nach der Erteilung des Befehls beginnt die Zählung und das Ausgangssignal wird auf HIGH (3,3 V) gesetzt. Der Parameter L ist die Anzahl der Geberlinien (Impulse), die gezählt werden müssen, bevor das Ausgangssignal auf LOW geschaltet wird. Wenn L Linien gezählt wurden, beginnt sofort der nächste Zyklus.

Die Dauer der Umschaltung HIGH-LOW-HIGH richtet sich nach der Geschwindigkeit des Controllers und beträgt ca. 5 Mikrosekunden. Die Dauer kann mit dem Befehl "usec U" geändert werden, wobei U die Dauer des Signals in Mikrosekunden ist und standardmäßig 0 ist. Wenn alle N-Zählungen abgeschlossen sind, wird der Ausgang auf LOW gesetzt und die Steuerung kehrt in den Ruhezustand zurück.

Im Zählmodus sind LED1 und LED2 eingeschaltet. Wenn der Zählmodus aktiv ist, werden alle weiteren Zähl-Befehle ignoriert. Es ist nicht möglich, Geberlinien gleichzeitig auf mehr als einem Kanal zu zählen.

Beispiel:

Um 4 mal 250 Zeilen auf Kanal 3 zu zählen, geben Sie den Befehl "4 250 3" ein. Sie erhalten ein Feedback ähnlich wie:

```
Channel 3: counting 4 @ 250 lines +/- 1
# 1 @ 249 in 373.9 ms
# 2 @ 499 in 373.9 ms
# 3 @ 749 in 373.9 ms
# 4 @ 999 in 373.9 ms
Channel 3: counted 4 @ 250 lines
Total # lines: 999
Total time: 1495.6 ms
Time/count: 373.9 ms
```
Wie man sieht, gibt das Gerät die verstrichene Zeit und die Gesamtanzahl der gezählten Linien zurück. Die Gesamtzahl der Linien ist entweder positiv oder negativ und gibt die Bewegungsrichtung an. Die Anzahl der zu zählenden Impulse wird jedoch immer als positive Zahl angegeben, unabhängig von der tatsächlichen Bewegungsrichtung.